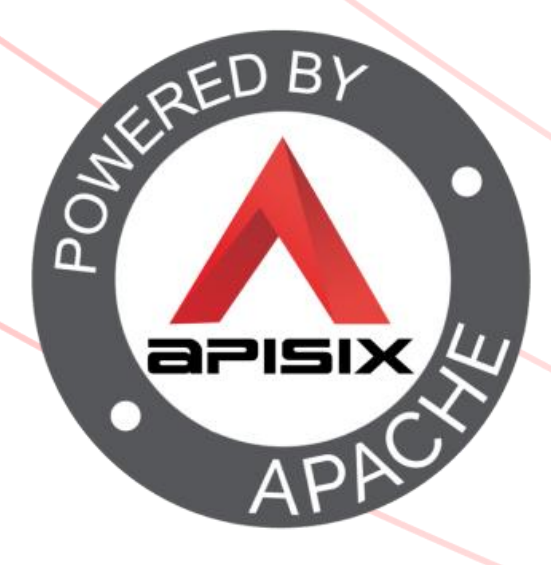

Bobur Umurzokov

# How to Write an API Gateway Plugin in Java **Apache APISIX Plugin Development** $\frac{1}{2}$

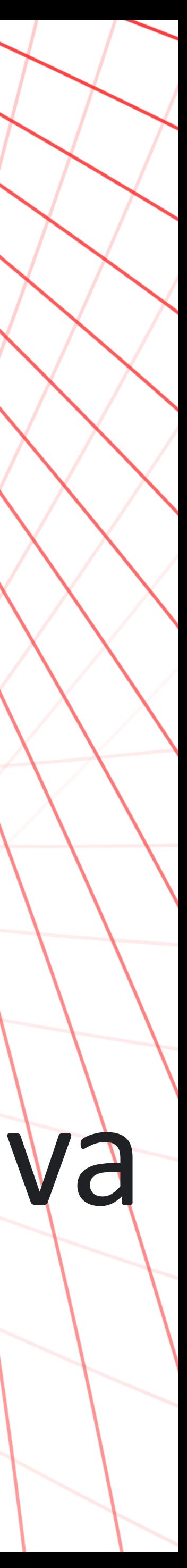

### About me

- Apache APISIX Contributor.
- [Software Engineering Trainer at Software Development](https://sdacademy.ee/en/) Academy
- Developer advocate for Apache APISIX
- For more info
	- <https://www.linkedin.com/in/bobur-u-147400106/>
	- <https://github.com/Boburmirzo>

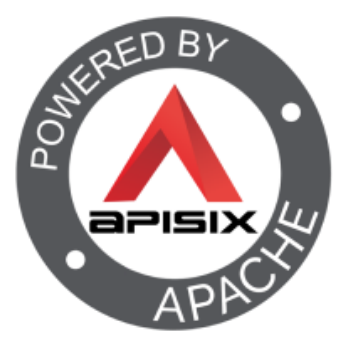

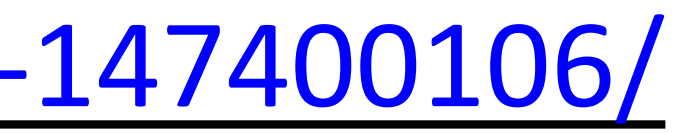

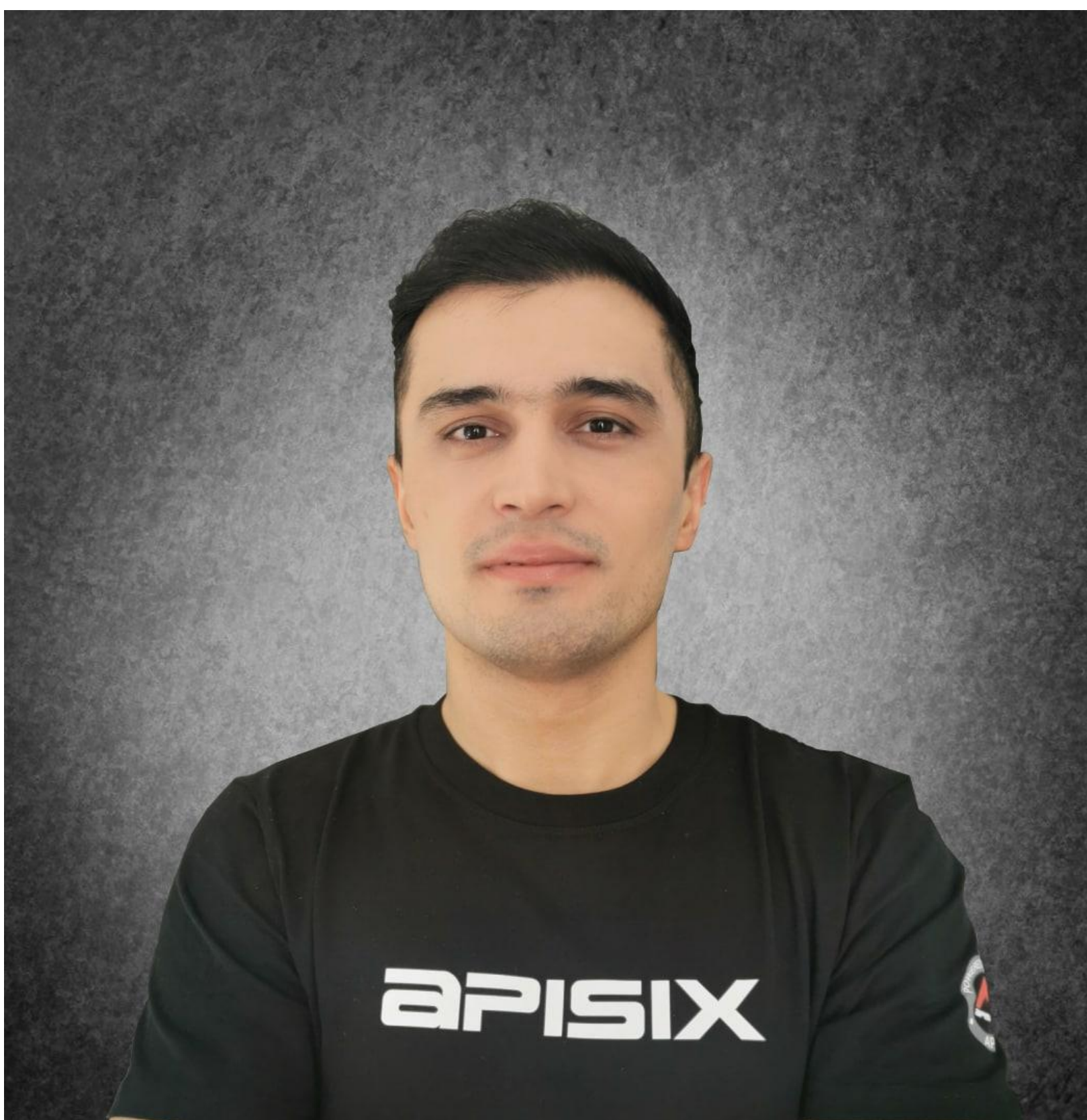

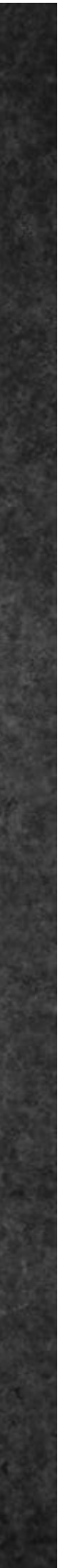

Bobur Umurzokov

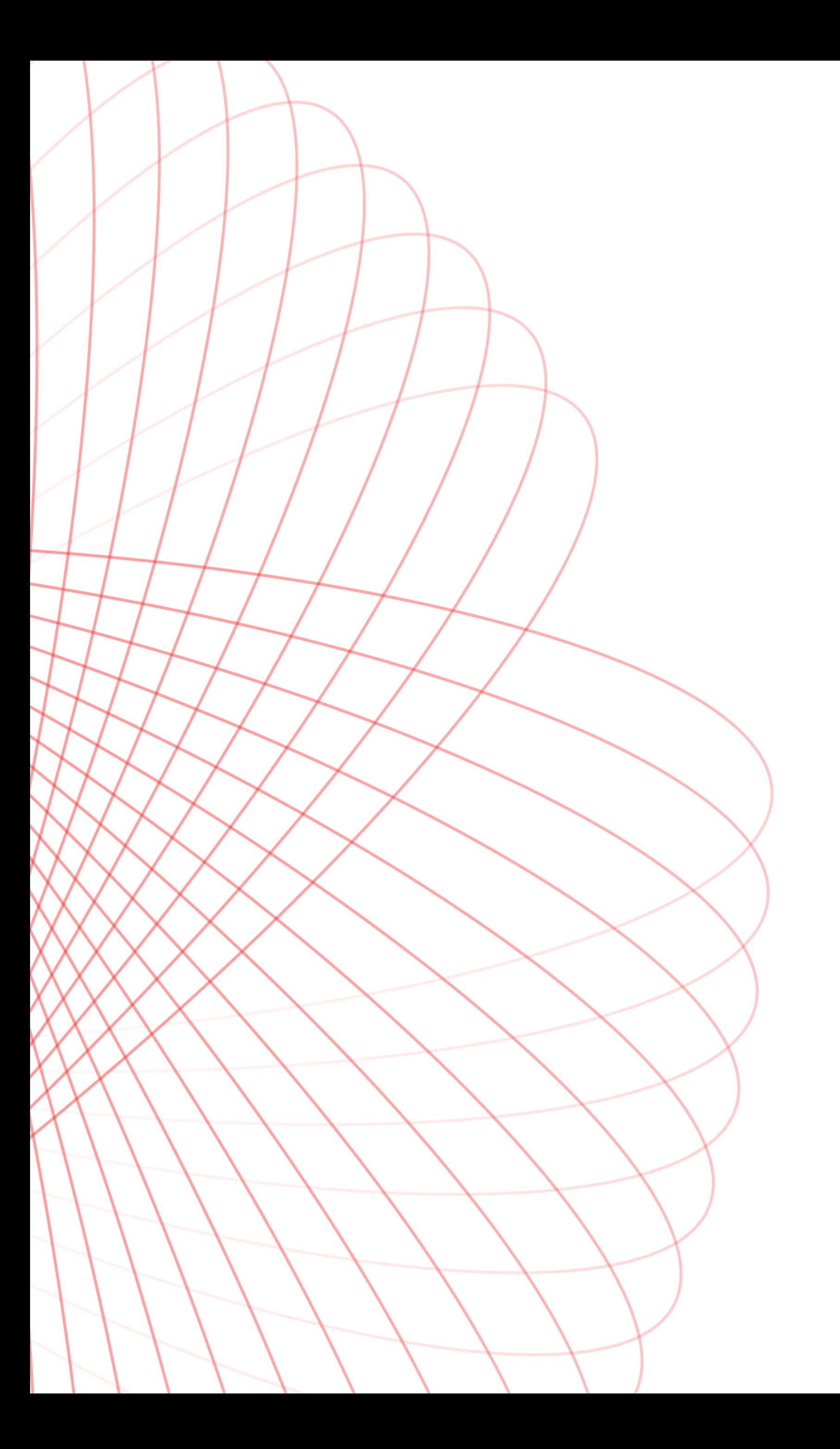

- About Apache APISIX API Gateway.
- Overview of existing plugins in APISIX
- Low-code Plugin Orchestration.
- Custom plugin development.
- Managing Spring Boot REST API with APISIX .
- How Java plugin runner works.
- Develop a new plugin in Java demo.

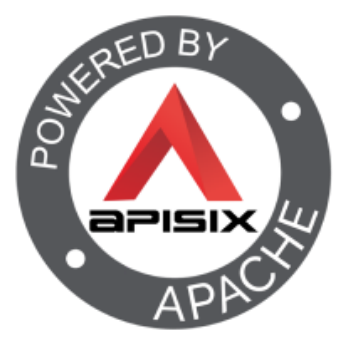

# **APIs are everwwhere**

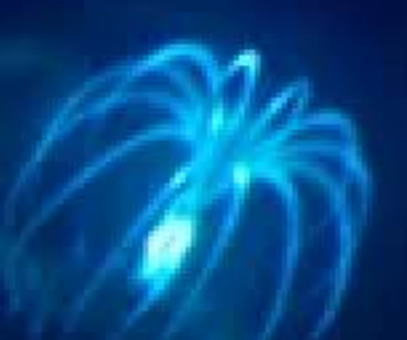

# APIS

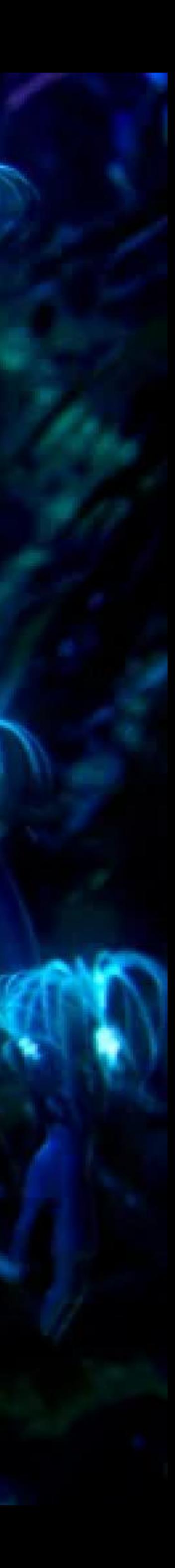

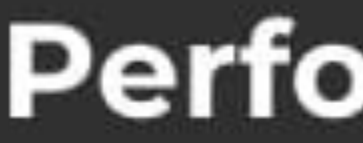

### Availability

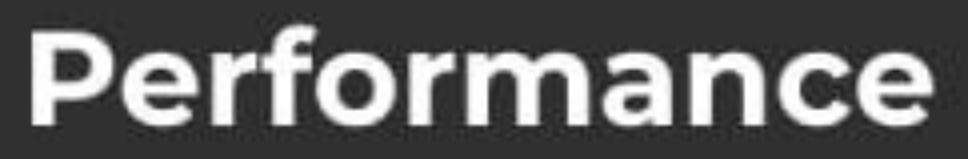

API

## Integrity

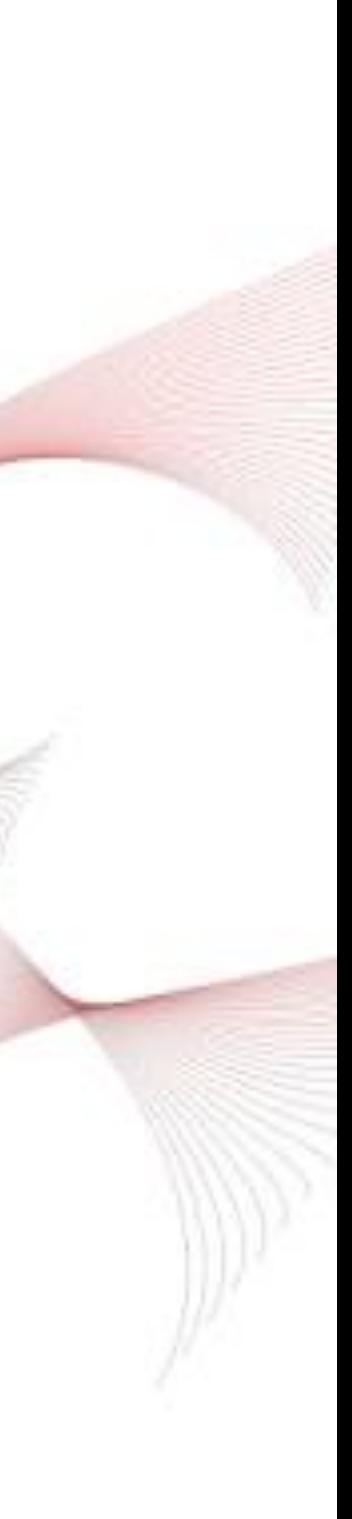

# API Gateway

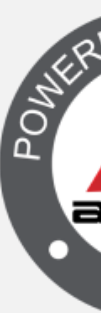

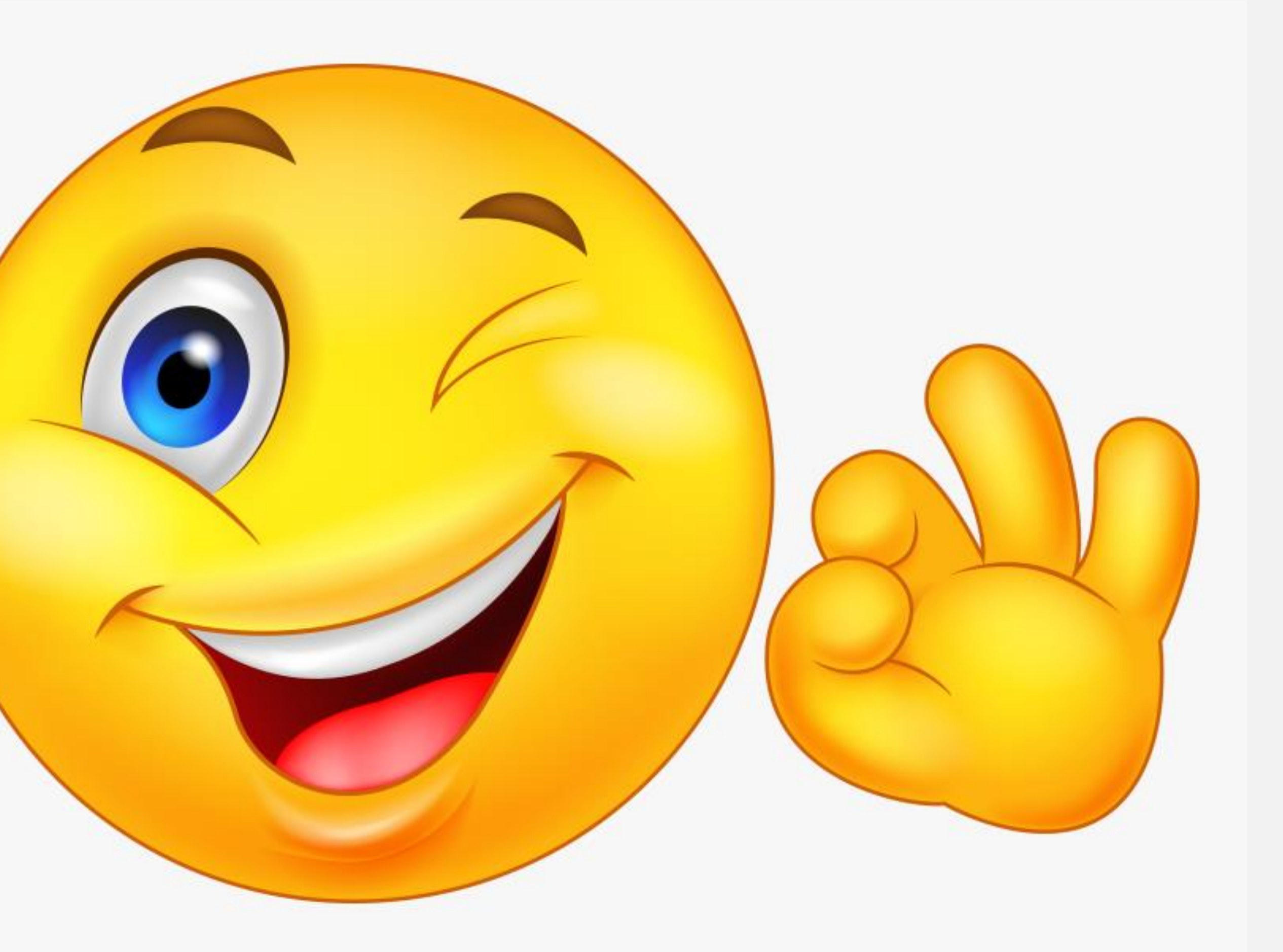

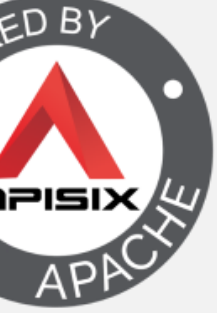

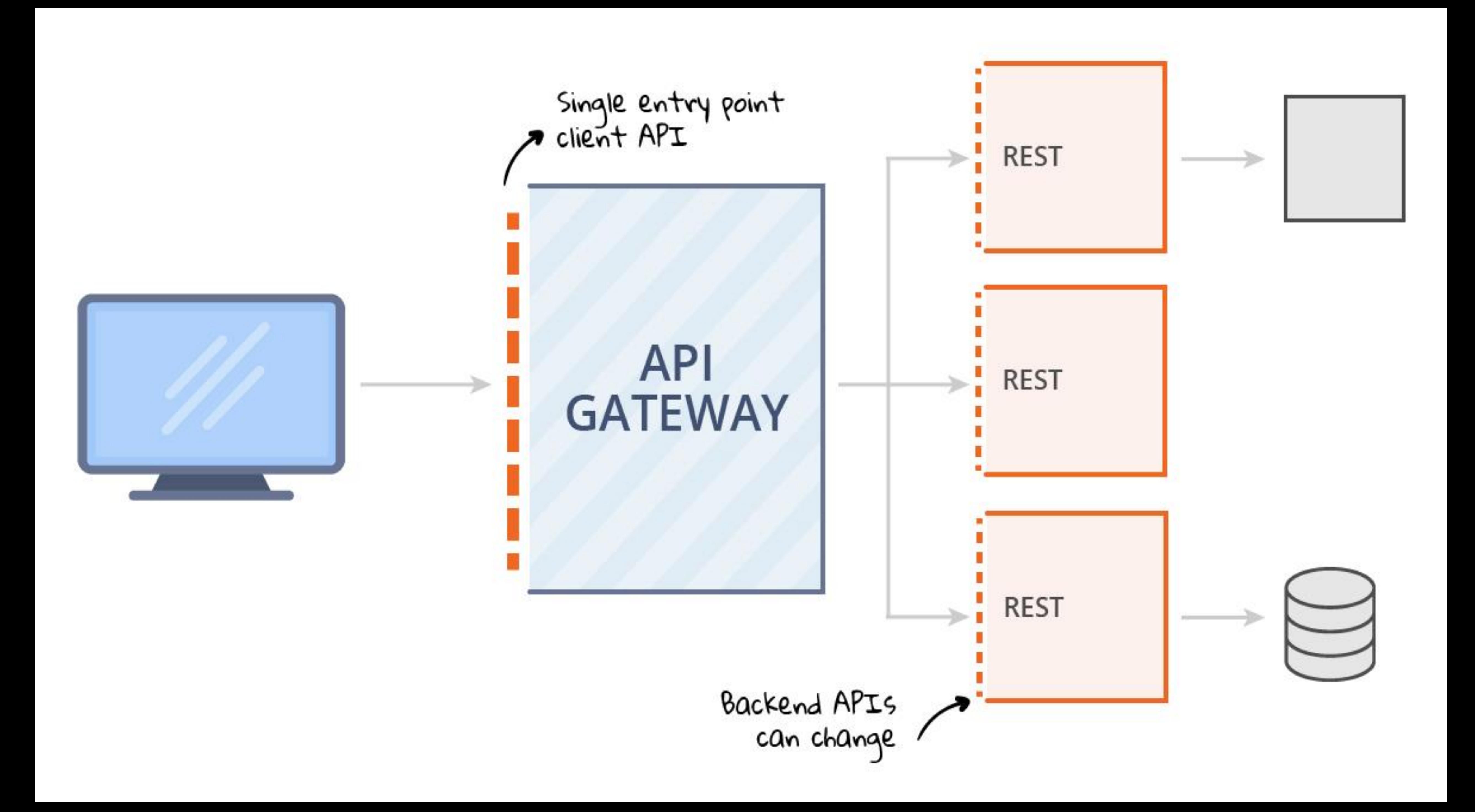

## **A central point for APIs observation**

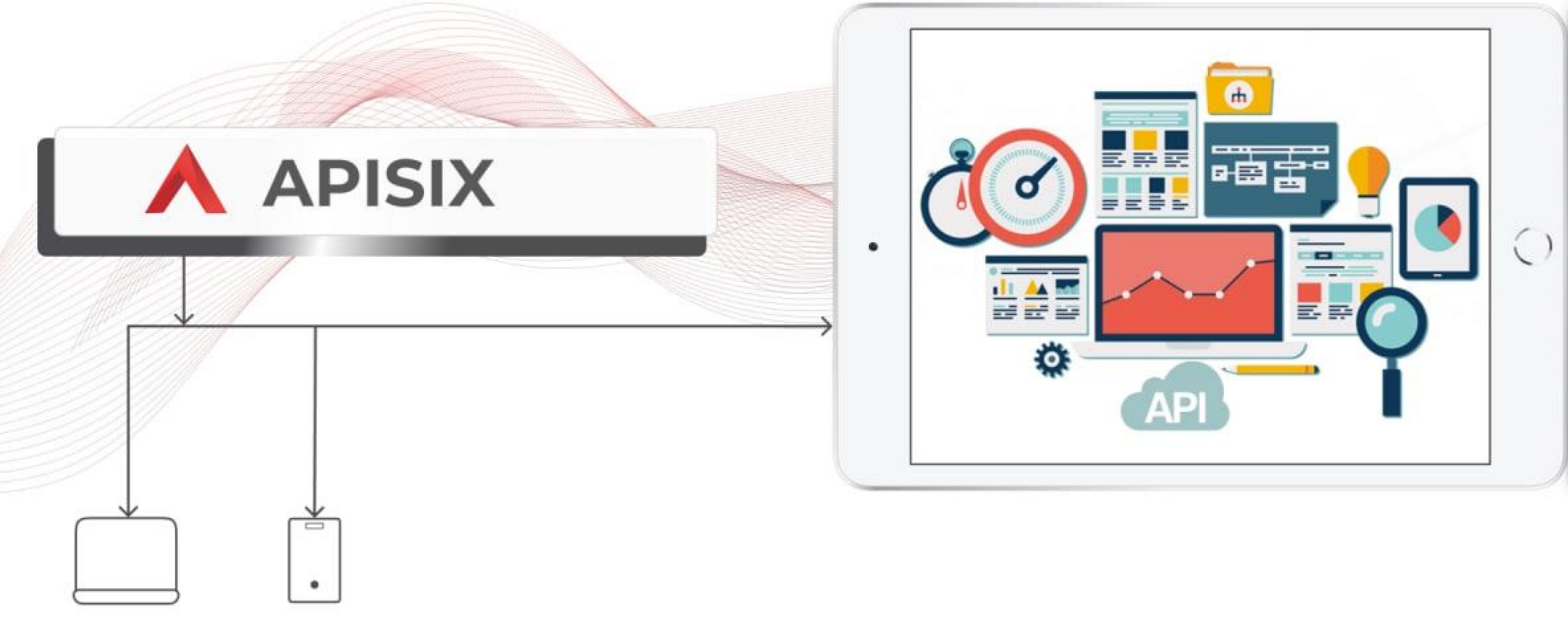

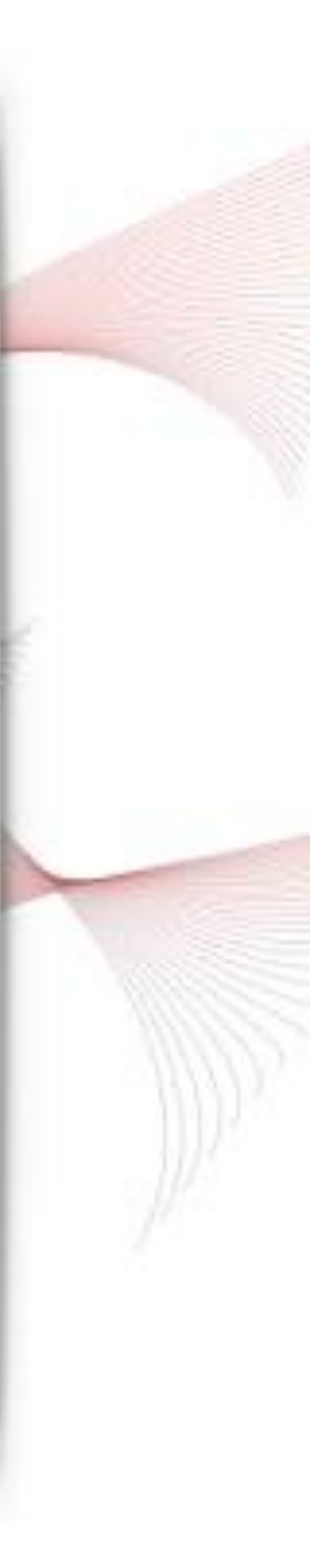

# API Gateway Features

- Routing.
- Request Aggregation.
- Authentication.
- Authorization.
- Rate Limiting.
- Caching.
- Retry policies / QoS.
- Load Balancing.
- Logging / Tracing / Metrics.
- 
- Headers / Method / Query String / gRPC Transformation. • Configuration / Administration REST API.
- And many more...

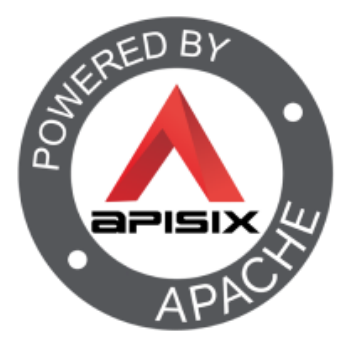

### What is Apache APISIX?

- [One of the fastest-growing top projects of the Apache Software](https://www.apache.org/) Foundation in 2022.
- Cloud native API gateway.
- It has rich traffic management features.
- Many well-known organizations use APISIX in production.
- APISIX has a user-friendly dashboard.
- It support plugin hot reloading.
- You can write custom plugins.

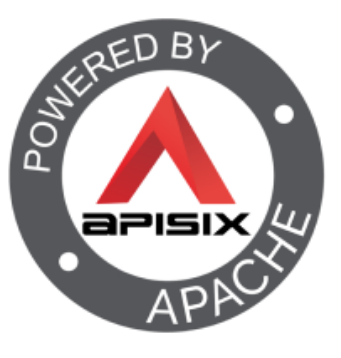

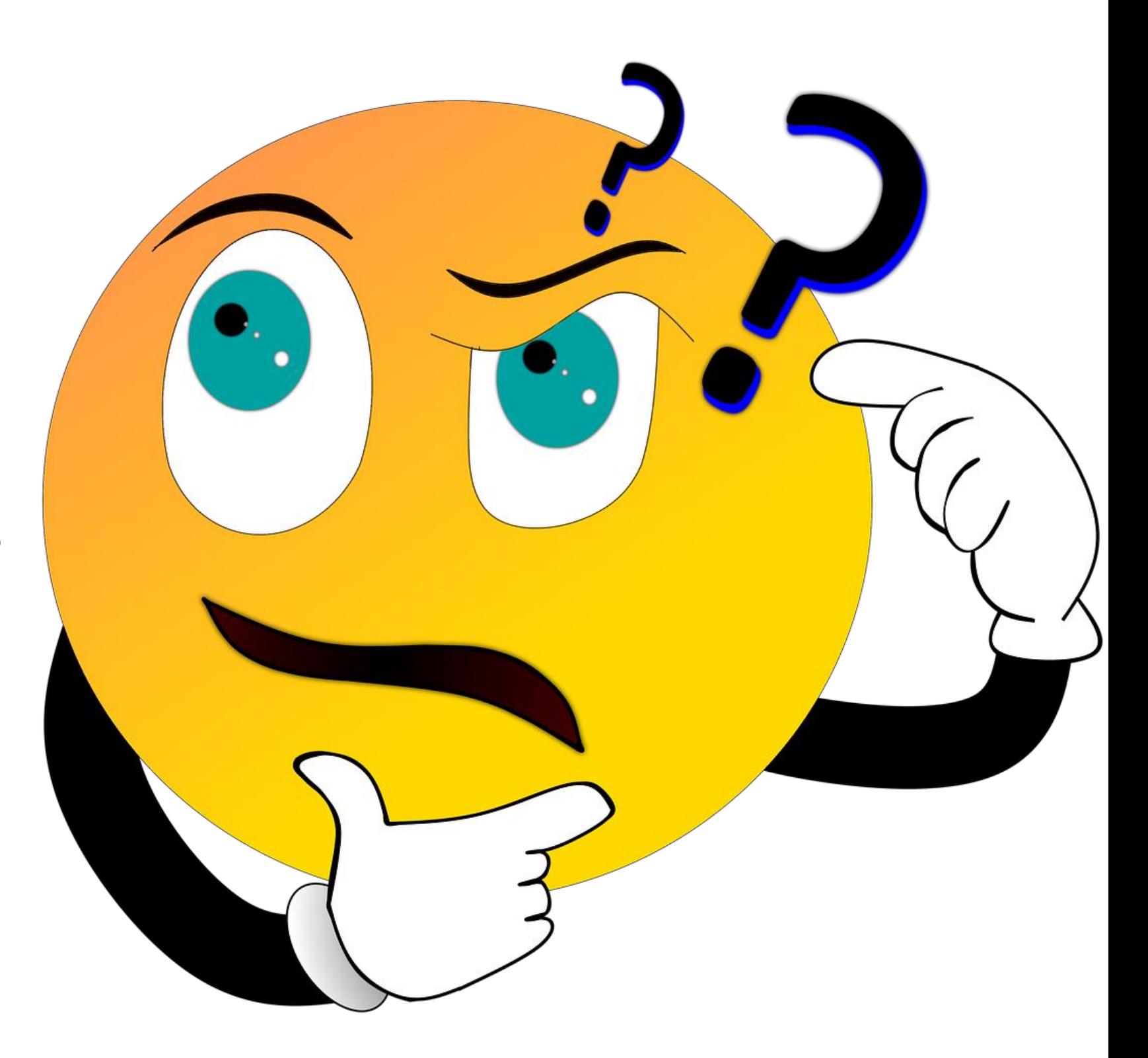

### API Gateway Plugins

- Authentication
- Security
- Traffic Control
- Observability
- Serverless
- Transformation
- Other

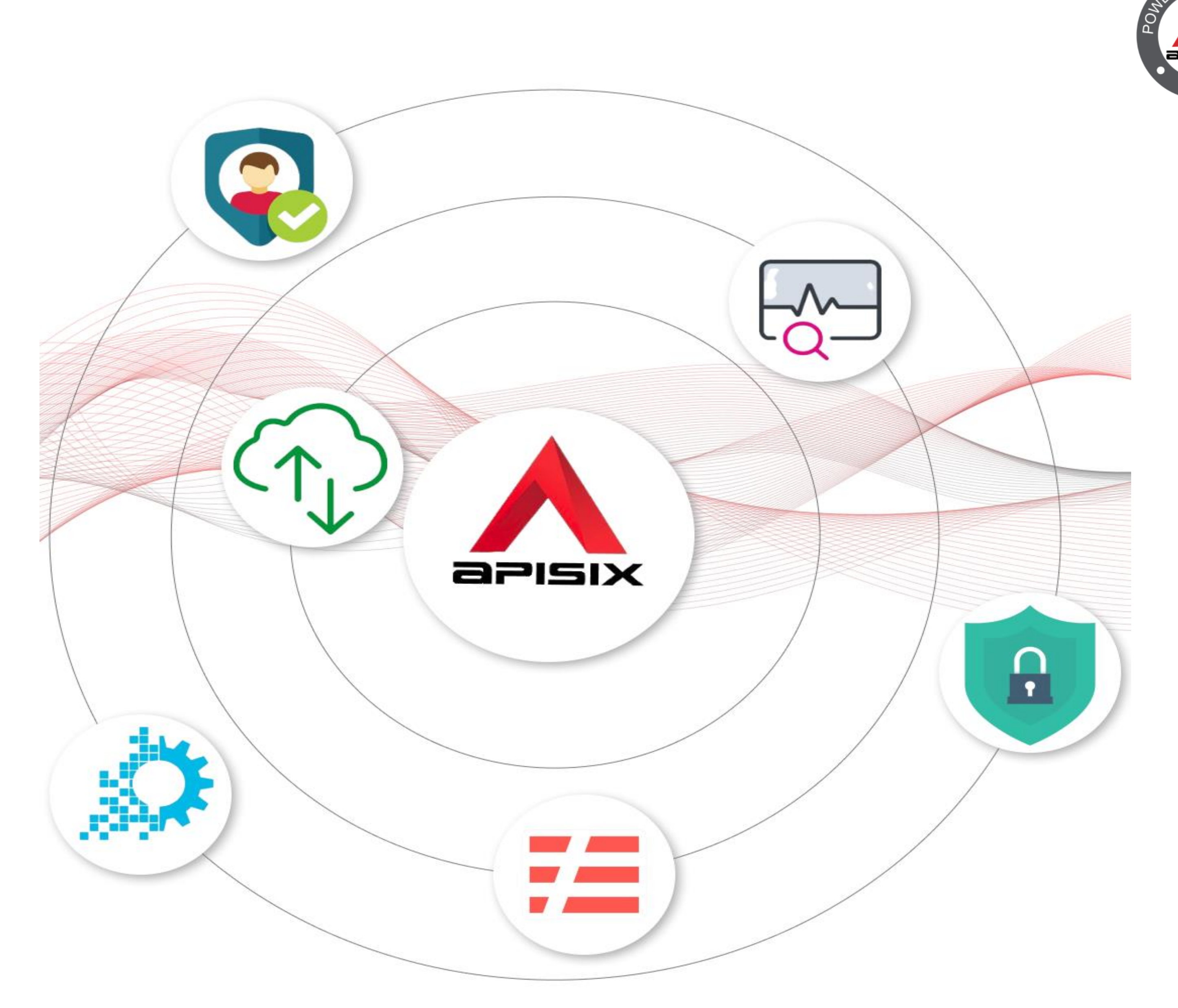

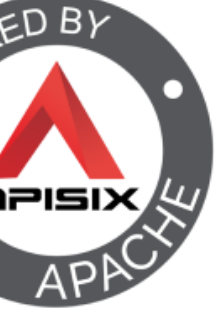

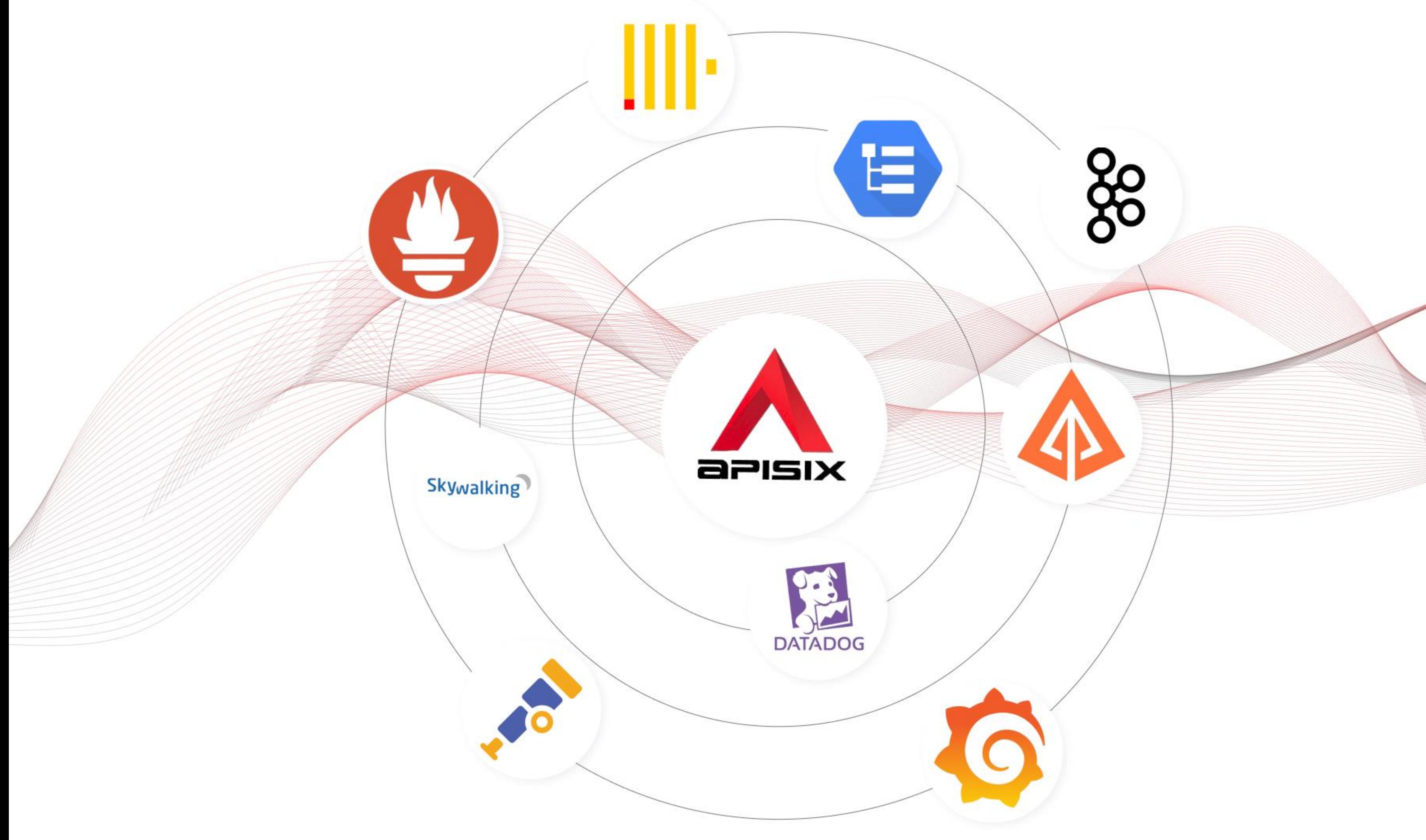

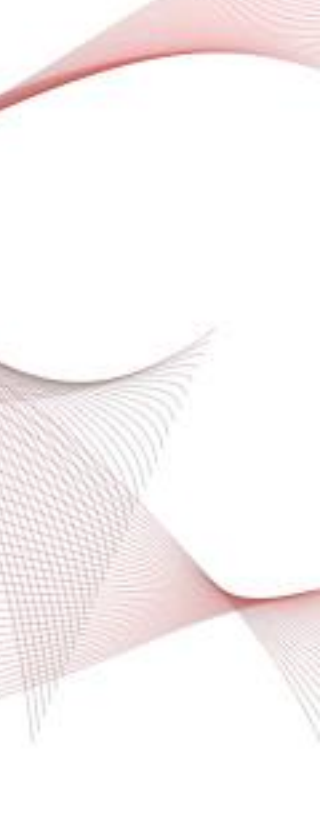

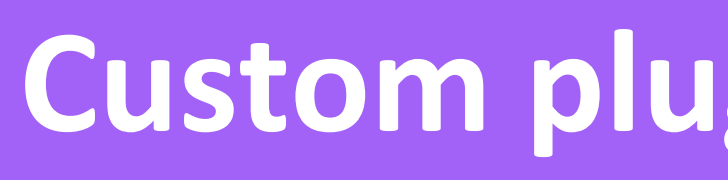

## **Custom plugin development**

 $\bullet$ 

Variage

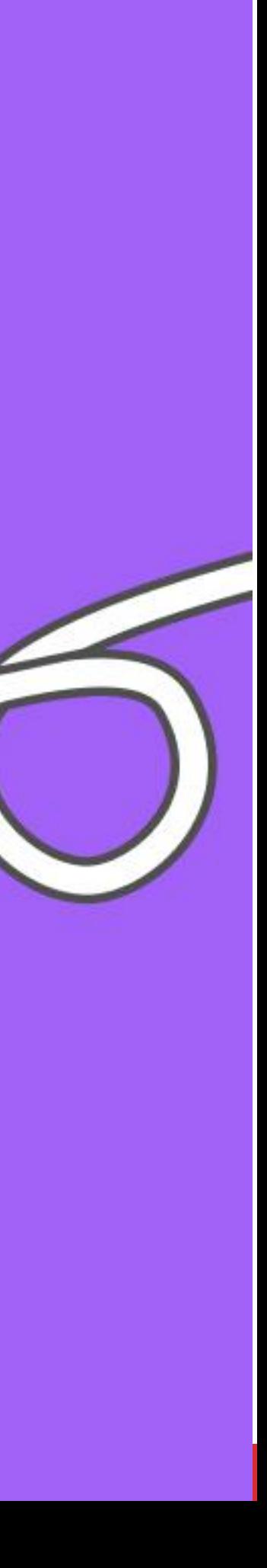

 $= 60$ 

 $\circ$ 

### $\leftarrow$   $\rightarrow$  C' © localhost:9000/routes/1/edit

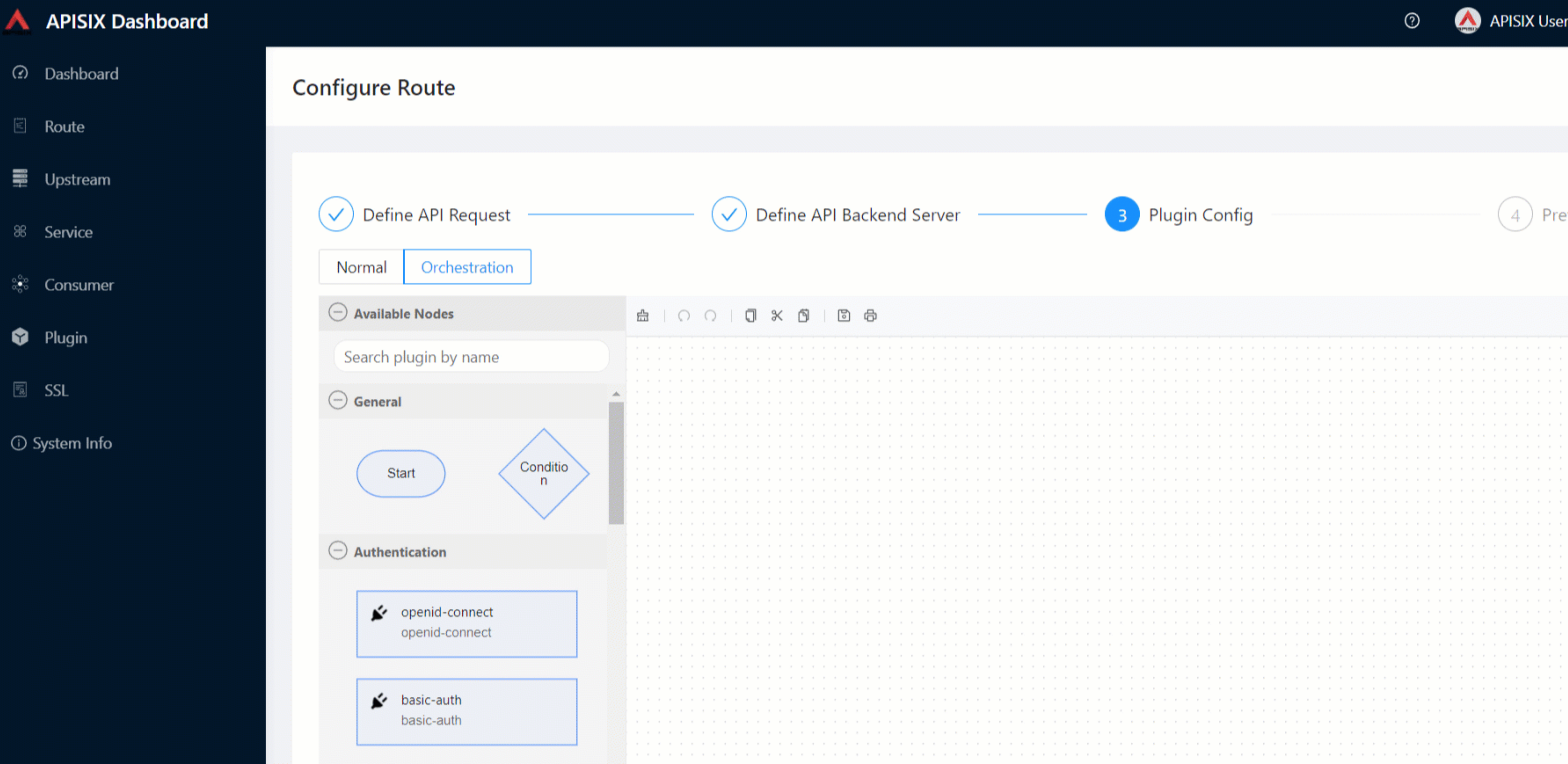

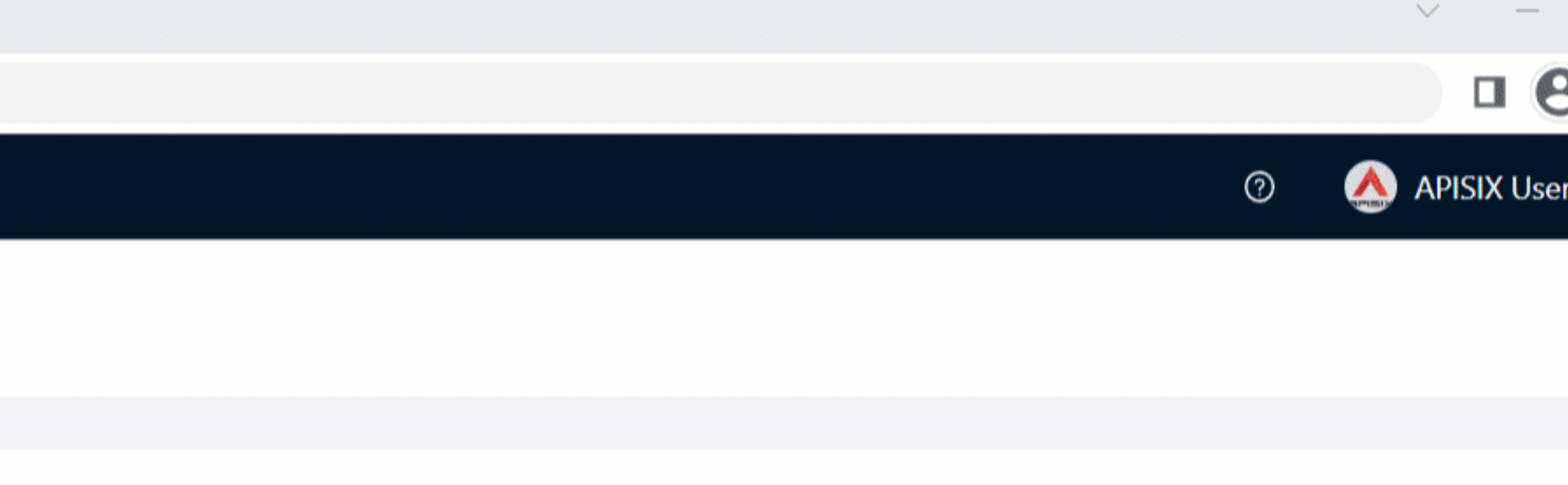

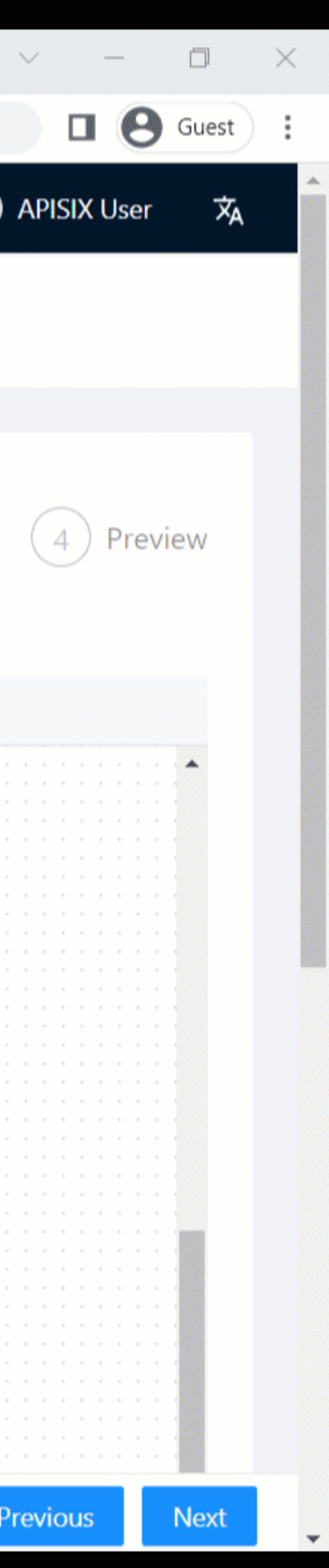

## Managing Spring Boot REST API with APISIX

- [Multi-container app \(](https://docs.docker.com/compose/)*backend, db, apisix and etcd* together) with **Docker** compose.
- Configure APISIX upstream for Spring boot REST API.
- Only allowed user can access (Security plugin).
- Enable a traffic management (Traffic control plugin).
	- <https://github.com/Boburmirzo/apisix-plugin-spring-rest-demo> source code on GitHub.

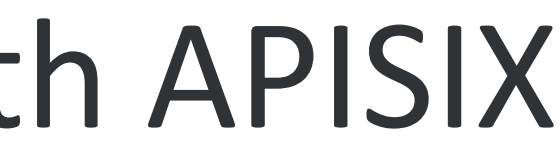

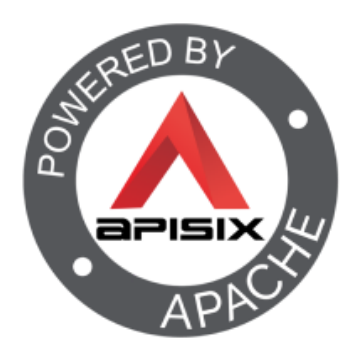

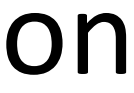

### Secure the API

### [Consumer Restriction](https://apisix.apache.org/docs/apisix/plugins/consumer-restriction) (*consumer-restriction*) – makes corresponding access restrictions to your services or routes based on different users selected.

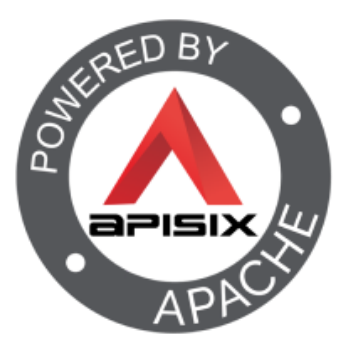

## Enable a traffic management

rate by a fixed number of requests in each time window.

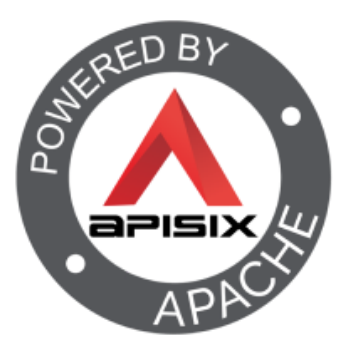

# The [Limit count plugin](https://apisix.apache.org/docs/apisix/plugins/limit-count/) \\ \\ is one among many limiting plugins. It limits the request

## Observe the API

### [Prometheus plugin](https://apisix.apache.org/docs/apisix/plugins/prometheus/)  $\forall$  can fetch API metrics data and you can show metrics exported by the plugin in [Grafana.](https://grafana.com/)

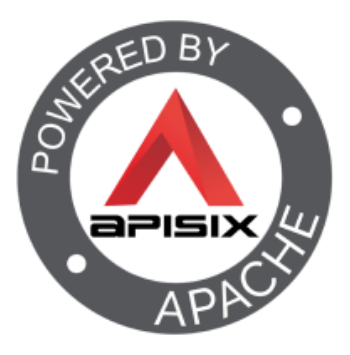

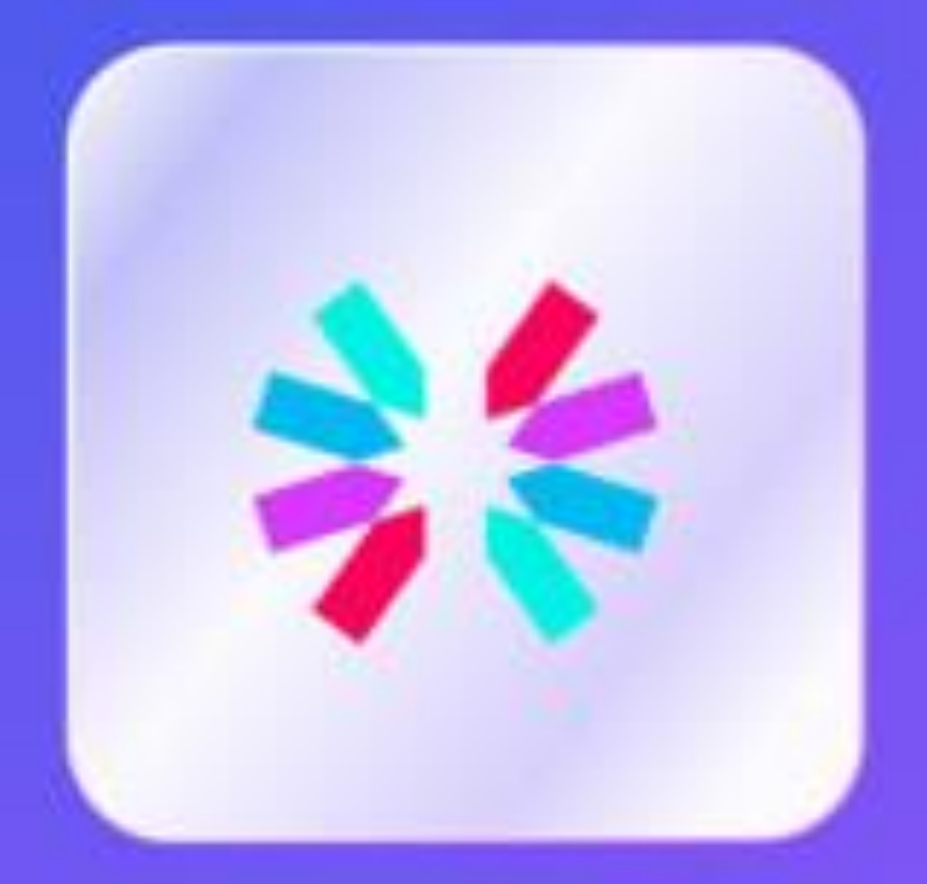

### **Jwt-Auth**

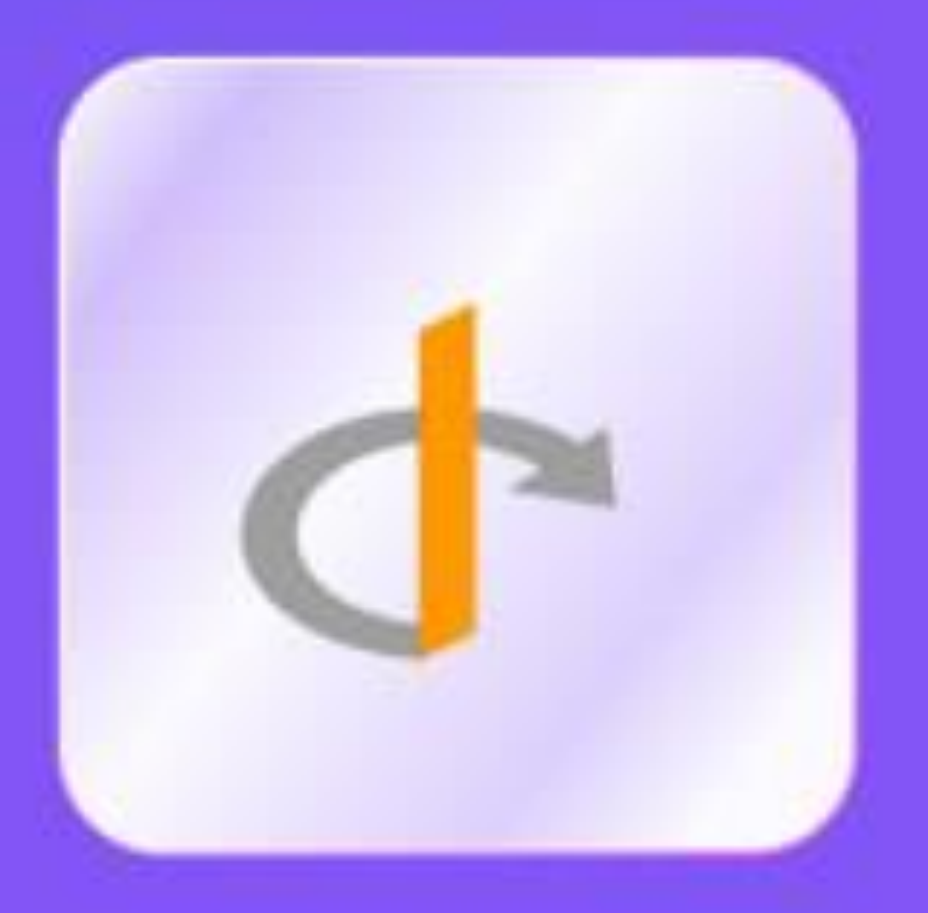

### **Openid-Connect**

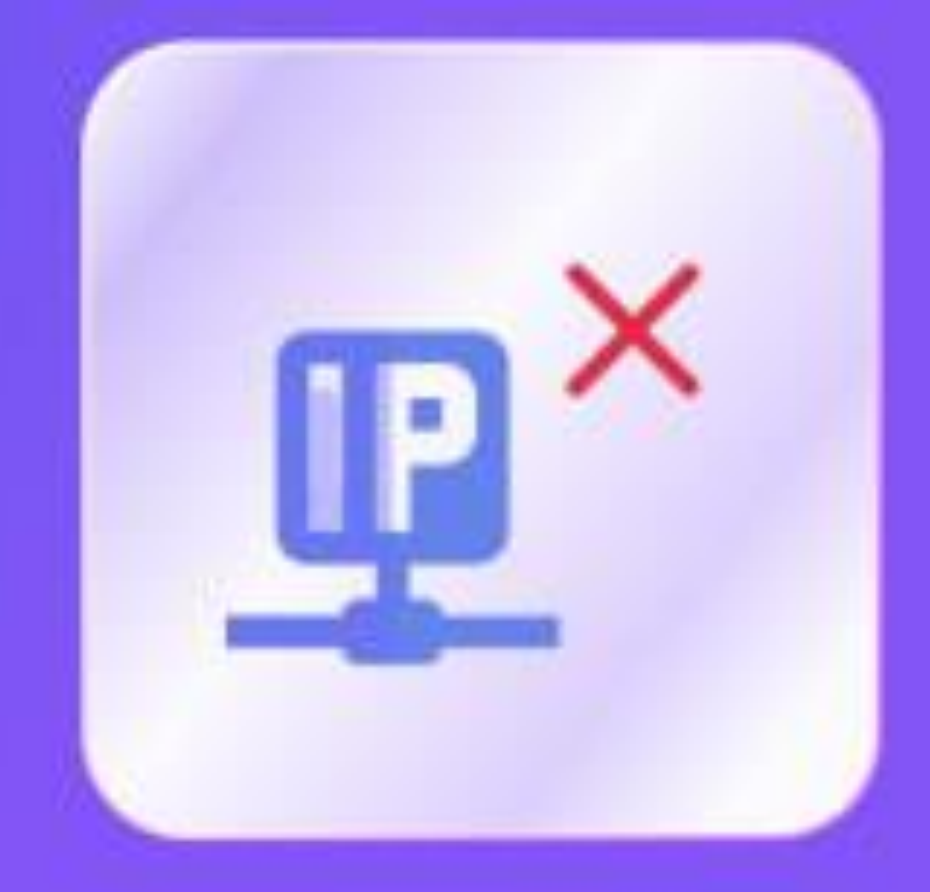

### **Ip-Restriction**

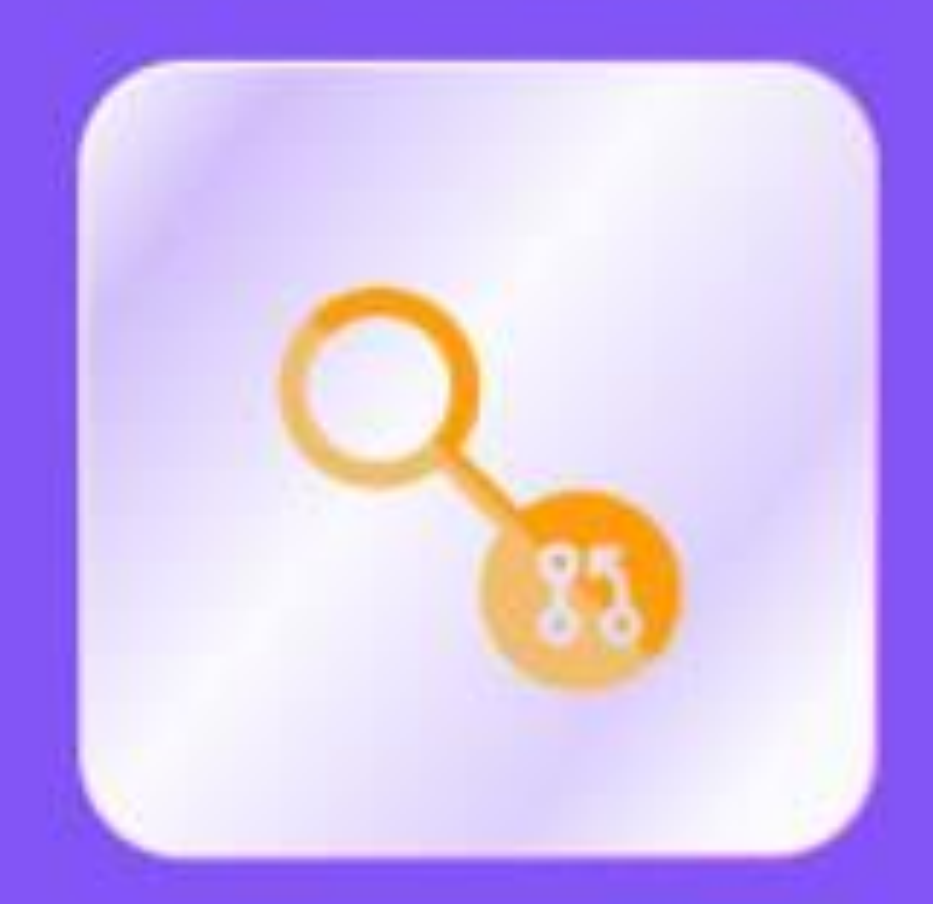

### **Limit-Req**

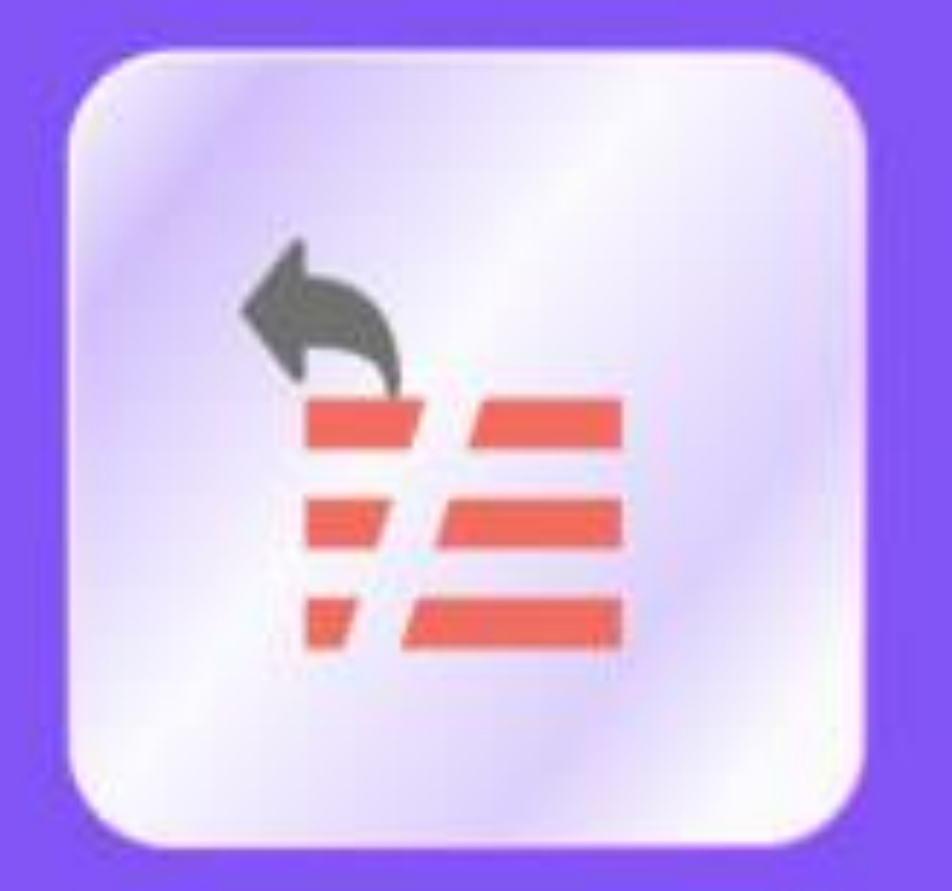

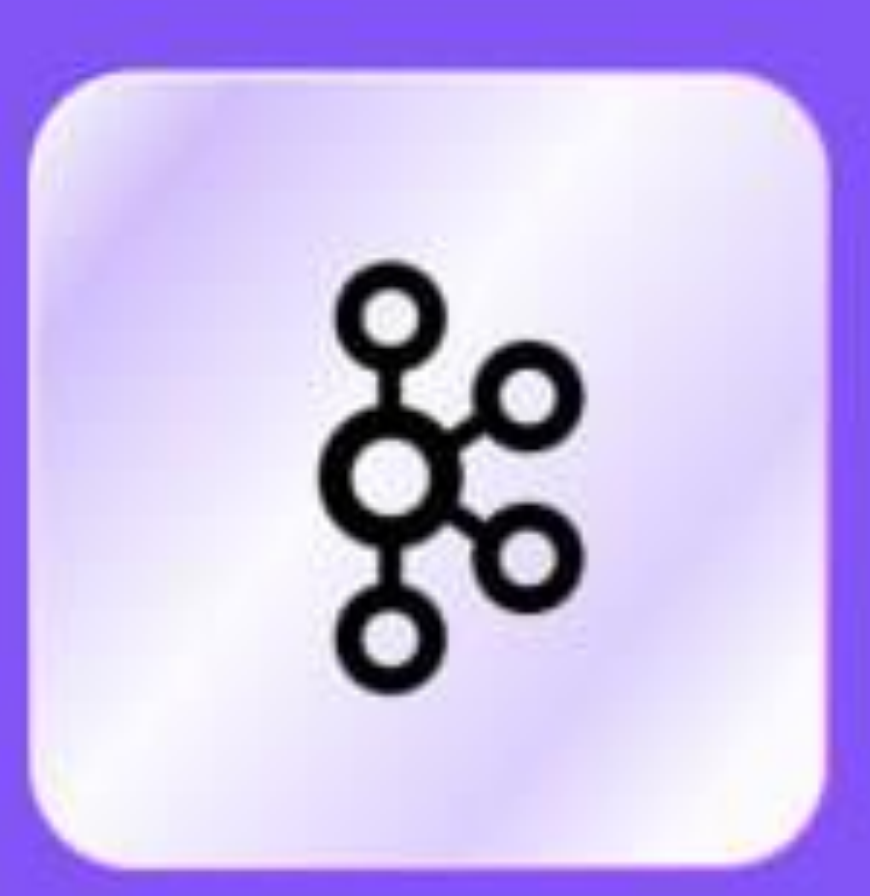

### **Serverless-Pre-Function** Kafka-Logger

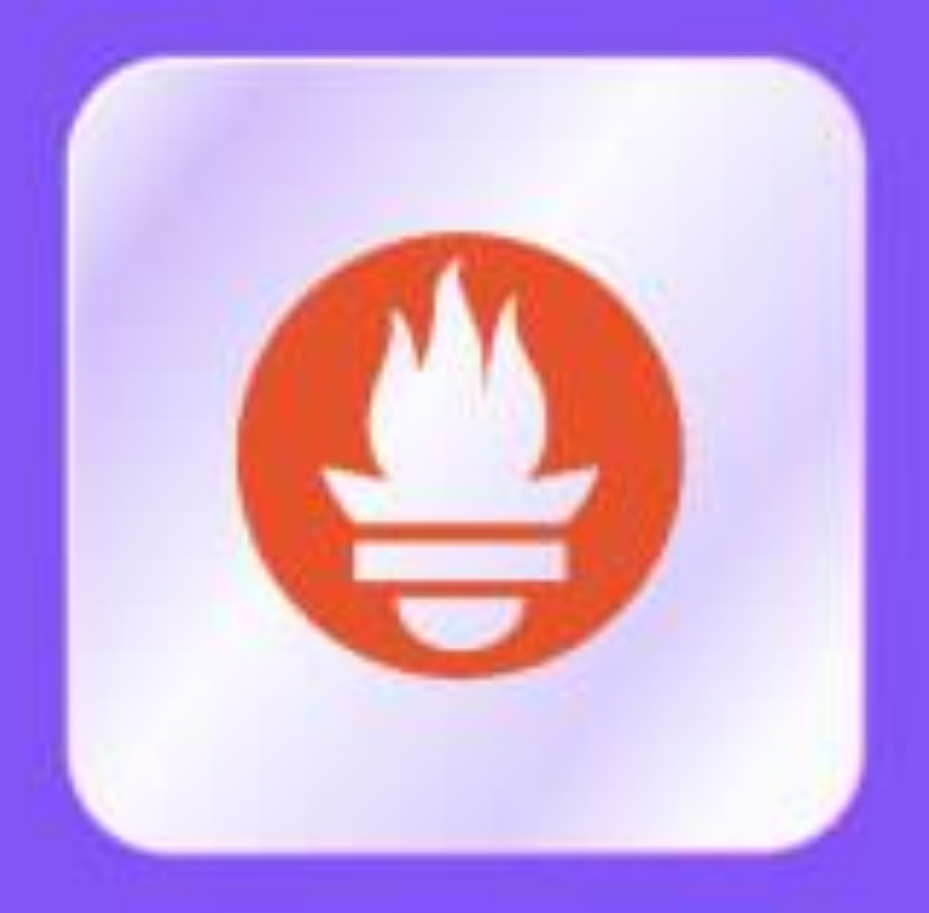

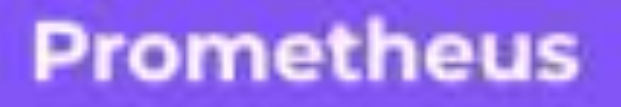

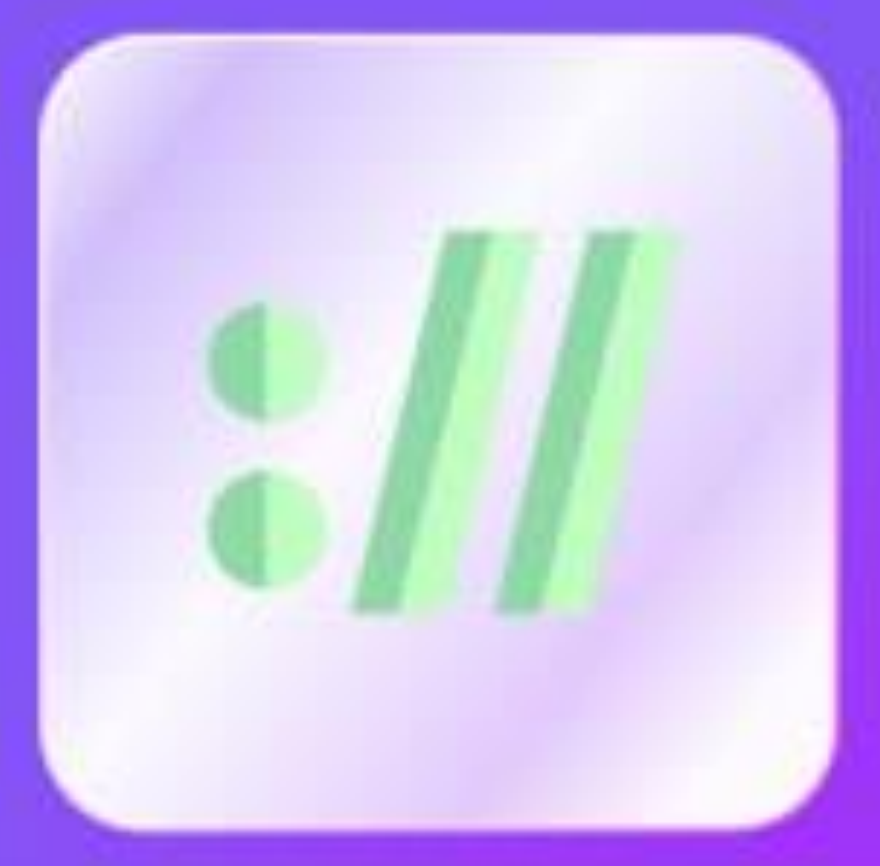

**HTTP-Logger** 

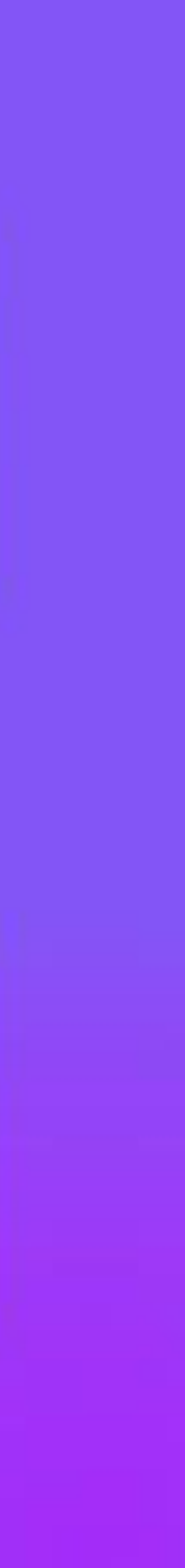

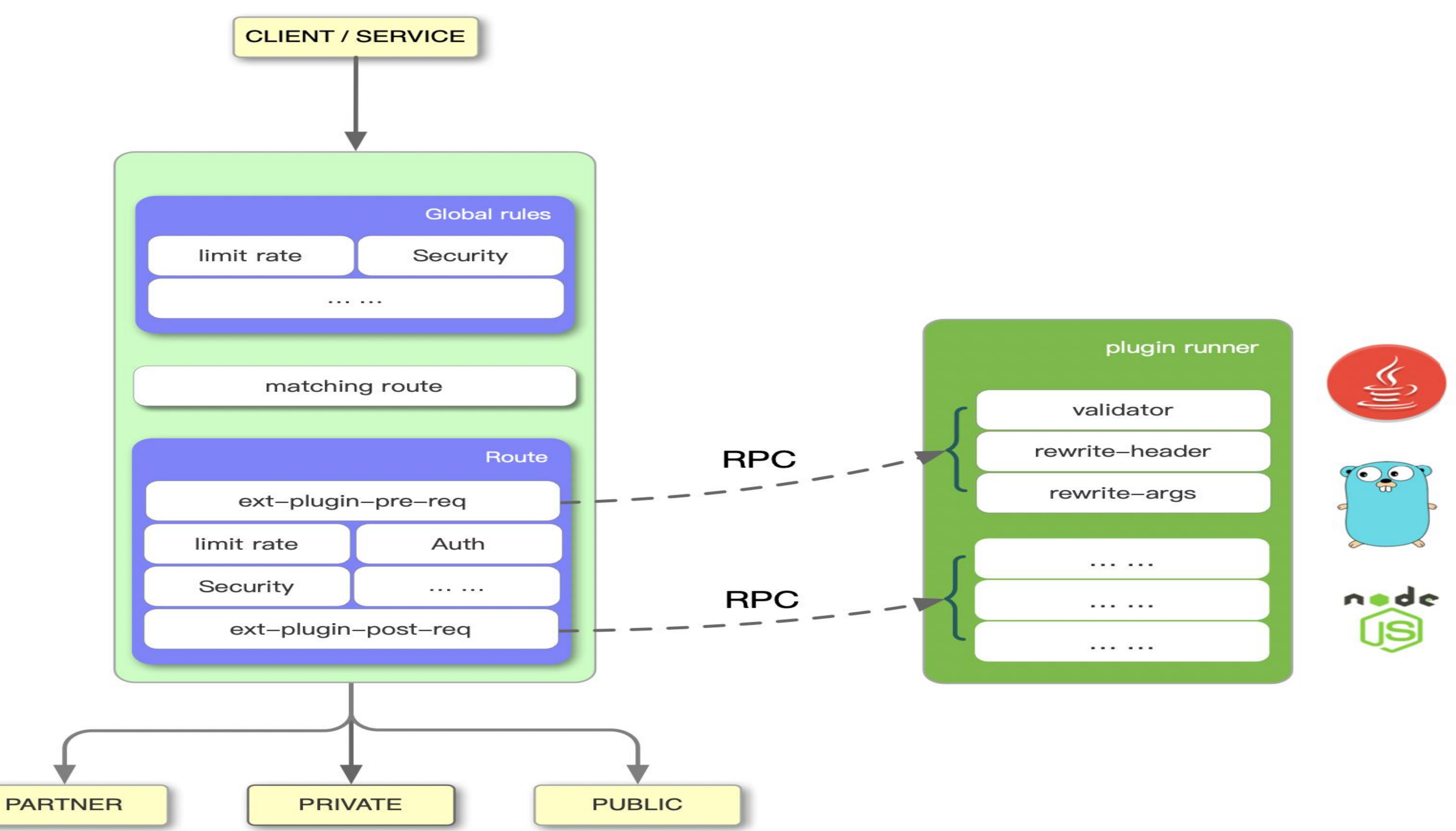

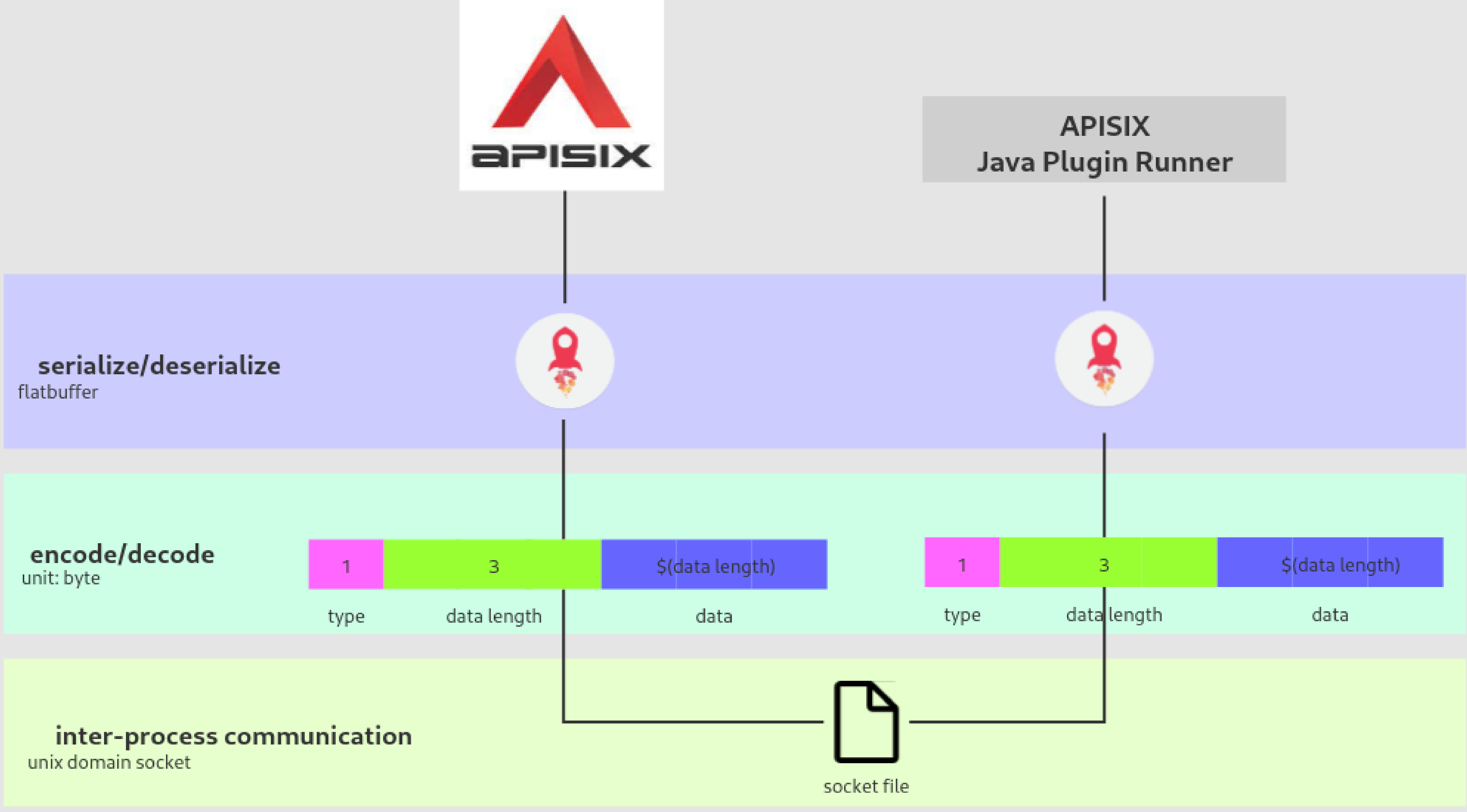

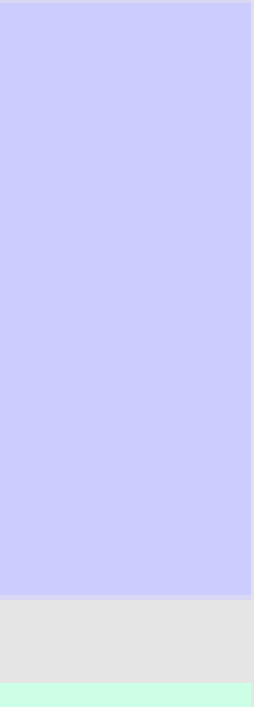

## Building Development Environment

# ■ Build Apache APISIX (Docker Compose, Helm, or other ways to install). ■ Build Apache [APISIX Java Plugin Runner.](https://github.com/apache/apisix-java-plugin-runner)

**Note: Apache APISIX and apisix-java-plugin-runner need to be located on the** 

# **same instance.**

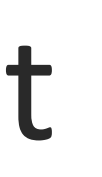

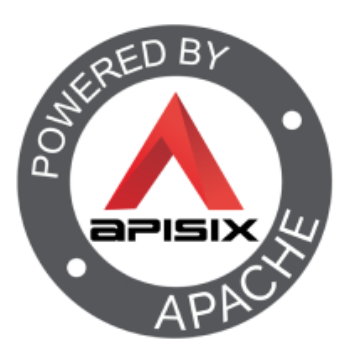

### public class TokenValidator implements PluginFilter {

### // It is recommended to keep the name of the filter the

@Override public String name() { // same as the class name. return "TokenValidator";

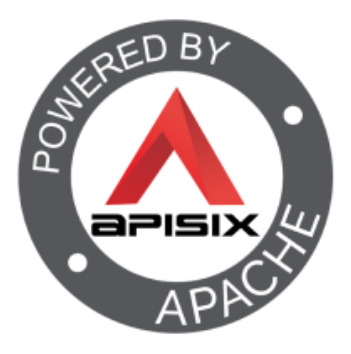

}

### public void filter(HttpRequest request, HttpResponse response,

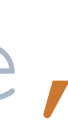

@Override PluginFilterChain chain){

> /\* Here, you can define a filter logic \* Also, fetch the Nginx variables, and the request body. \*/

chain.filter(request, response);

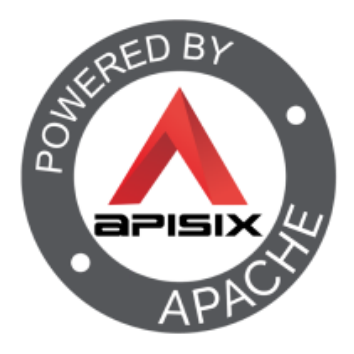

}

### **@Override public List<String> requiredVars() { List<String> vars = new ArrayList<>(); vars.add("remote\_addr"); vars.add("server\_port"); return vars;**

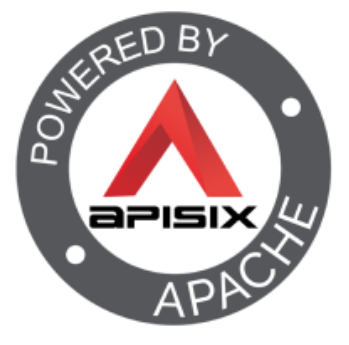

}

```
{
 "uri":"/get",
  "plugins":{
    "ext-plugin-pre-req":{
       "conf":[
         {
           "name":"TokenValidator",
         }
       ]
     }
  },
  "upstream_id": "1"
}'
```
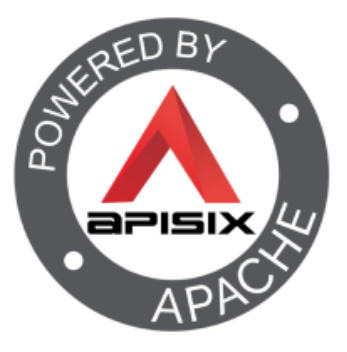

"value":"{\"validate\_header\":\"token\",\"validate\_url\":\"https://www.sso.foo.com/token/validate\",\"rejected\_code\":\"403\"}"

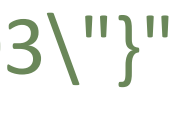

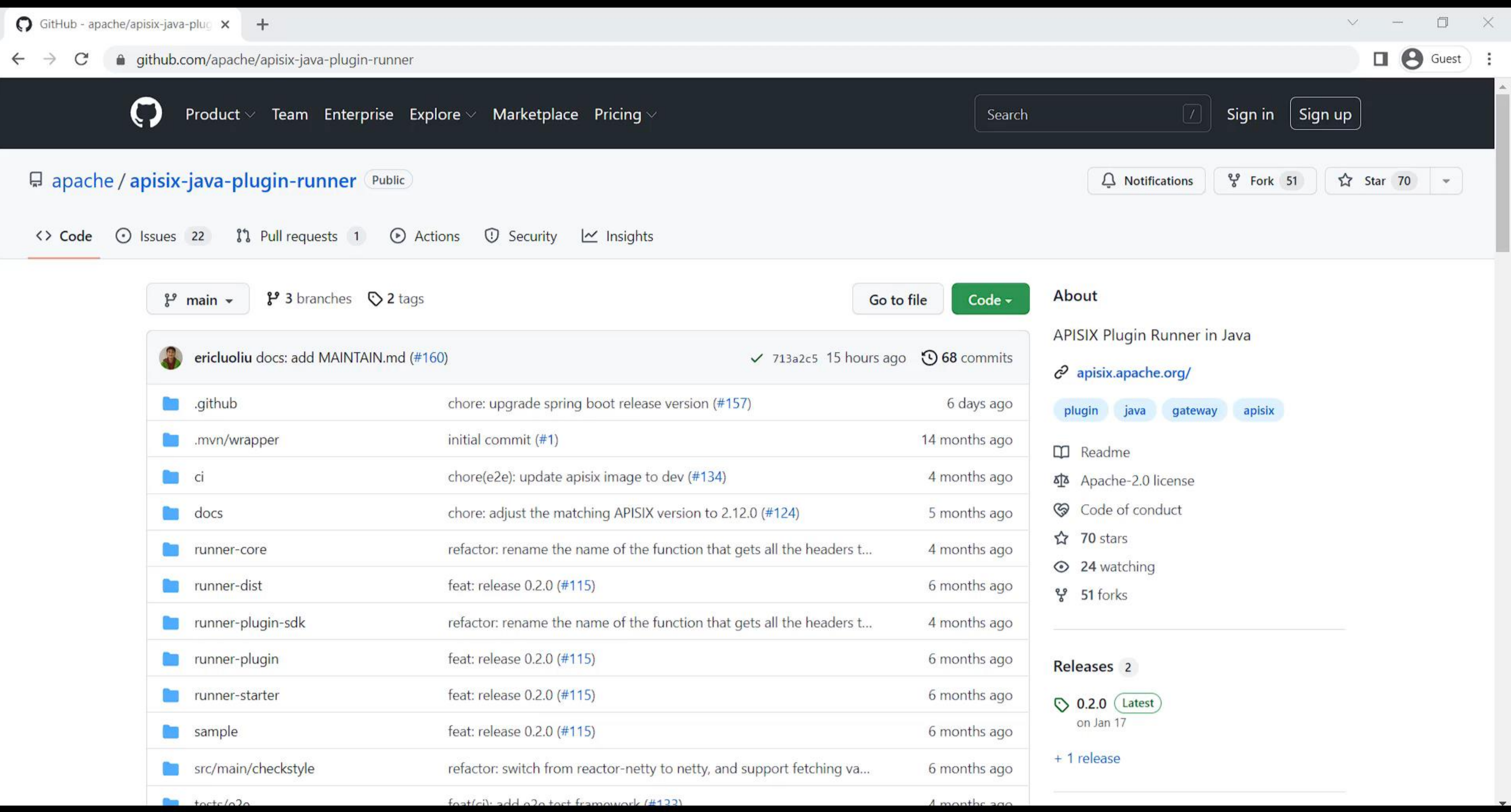

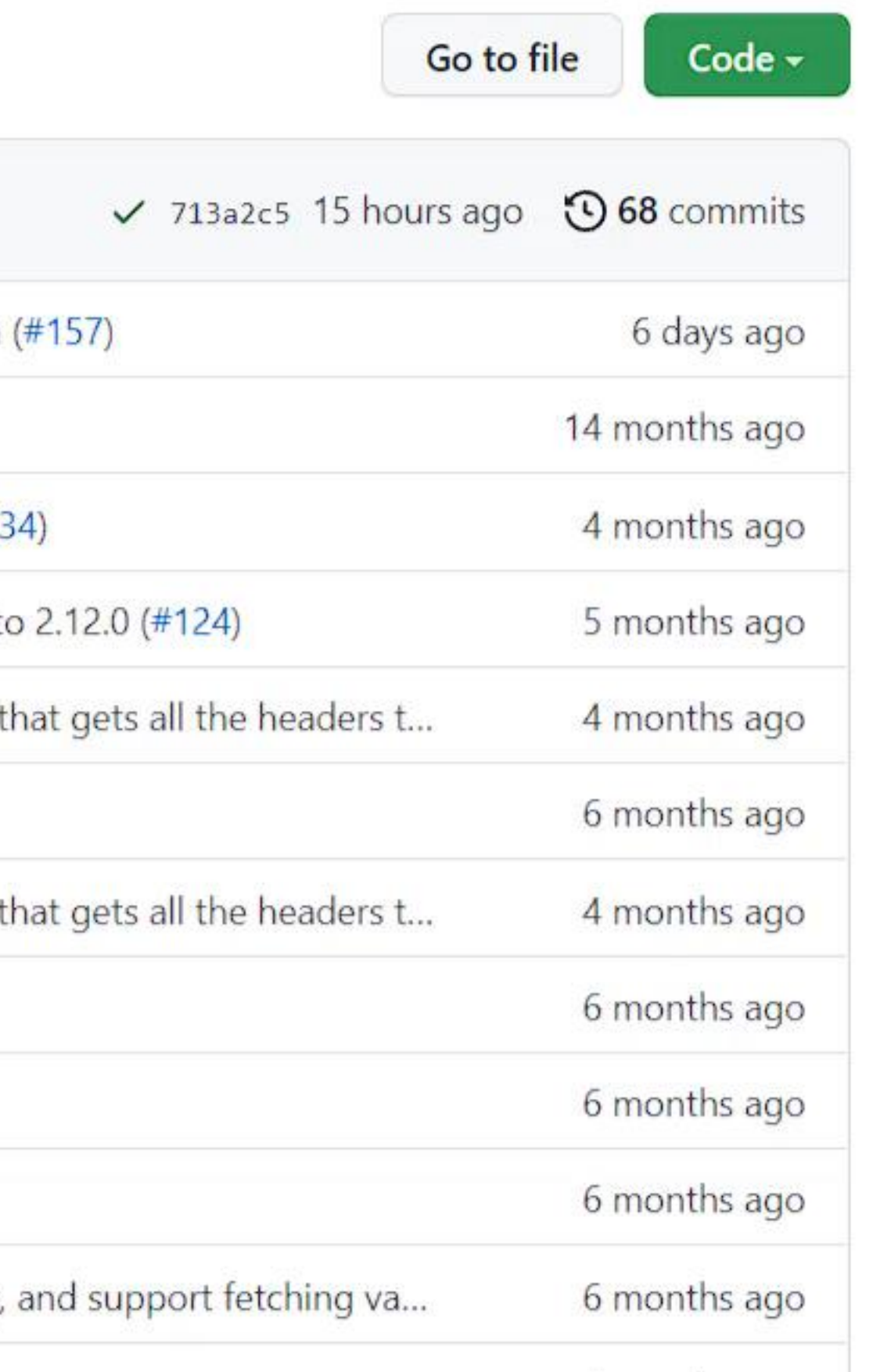

- 
- 
- 
- 
- 
- 

### References

- [Apache APISIX official website](https://apisix.apache.org/)
- [Apache APISIX GitHub repo](https://github.com/apache/apisix)
- Read [Getting Started](https://apisix.apache.org/docs/apisix/getting-started) guide
- Watch Video Tutorial [Getting Started with Apache APISIX](https://youtu.be/dUOjJkb61so)
- [Download Apache APISIX](https://apisix.apache.org/downloads)
- Read the full written *guide* on our docs
- View the complete [Apache APISIX documentation](https://apisix.apache.org/docs/apisix/architecture-design/apisix)
- [Read the blog posts](https://apisix.apache.org/blog)
- Learn [plugin development](https://apisix.apache.org/docs/go-plugin-runner/getting-started/)
- 图 Join the [Apache APISIX Community](https://apisix.apache.org/docs/general/join)
- ① Follow us [onTwitter](https://twitter.com/ApacheAPISIX)
- $\Rightarrow$  Find us on [Slack](https://join.slack.com/t/the-asf/shared_invite/zt-vlfbf7ch-HkbNHiU_uDlcH_RvaHv9gQ)
- **So Mail to us with your questions: [dev@apisix.apache.org](mailto:dev@apisix.apache.org)**

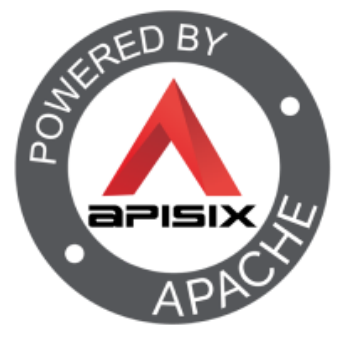

# Questions?

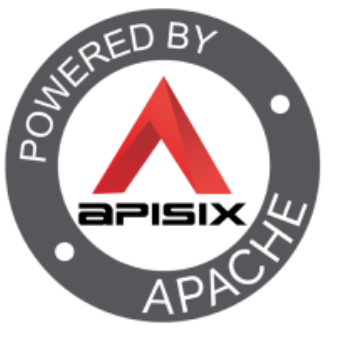

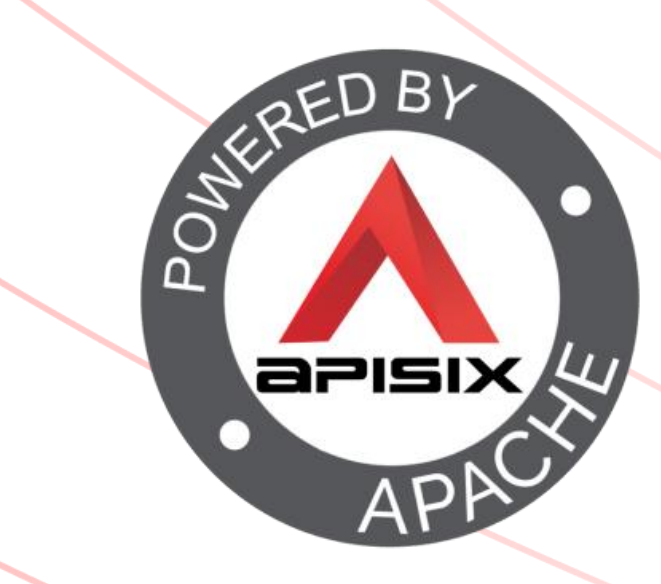

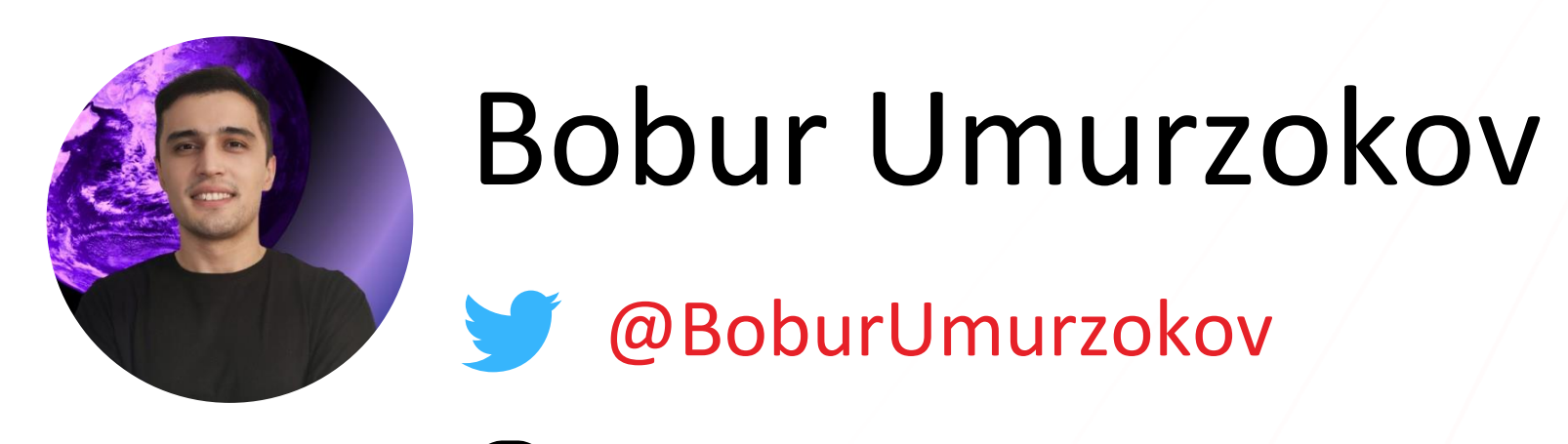

@Boburmirzo

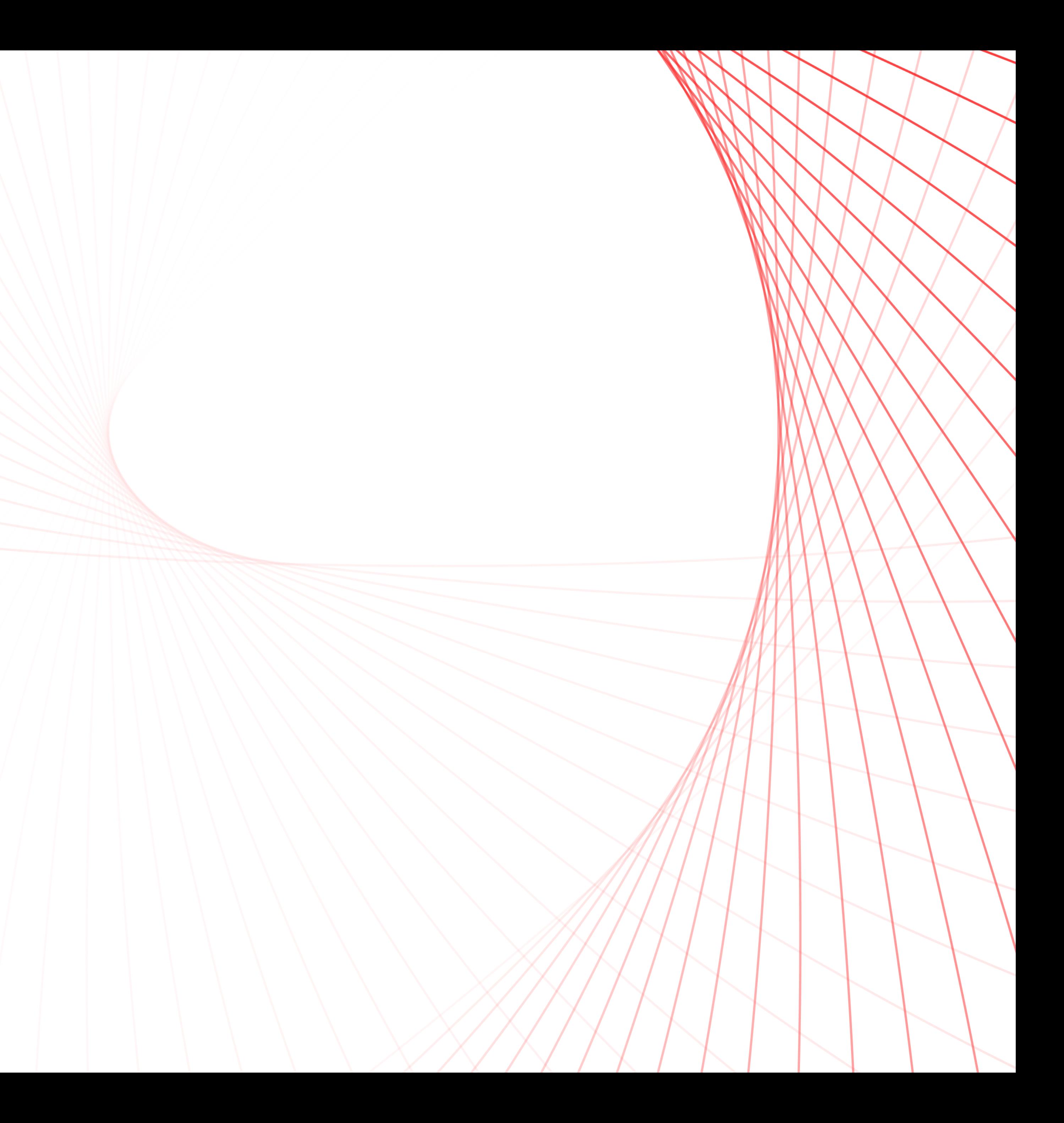